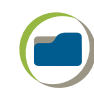

Guarda en tu carpeta de trabajos los párrafos que escribiste empleando conectores, pues los utilizarás para escribir tu resumen final.

- **2.** Continúa trabajando en la escritura de tu resumen.
	- a) Revisa el orden en el que has decidido incluir los subtemas.
	- b) Comprueba sobre cuál de ellos tratan los párrafos que ya escribiste y están en tu carpeta de trabajos.
	- c) Redacta los párrafos para los subtemas que faltan; recuerda que puedes usar las dos estrategias que ya conoces: cita textual o paráfrasis.
	- d) Integra todos los párrafos que tienes en un primer borrador de tu resumen.

## Fase 4: Revisar y corregir el resumen

Ahora que ya tienes una versión completa de tu resumen, es necesario que la revises a detalle y hagas las correcciones pertinentes.

**1.** Intercambien su texto con un compañero, lean su trabajo y apóyense para hacer las correcciones que sean convenientes.

## Uso de sinónimos para evitar repeticiones

Un problema frecuente al redactar un resumen es que las palabras se llegan a repetir, pues se habla constantemente de los mismos conceptos o aspectos. Hay diferentes estrategias que puedes usar para evitar estos problemas; una de ellas es emplear sinónimos para sustituir algunos términos y evitar la repetición.

- **1.** A manera de ejercicio, reescribe el siguiente párrafo cambiando las palabras que se repiten por el sinónimo que mejor convenga en cada caso.
	- a) Propón opciones o búscalas en un diccionario de sinónimos.
	- b) Discute con tus compañeros cuáles son las opciones más adecuadas.

La **producción** de energía requiere muchos **recursos económicos**. Los países deben invertir muchos **recursos económicos** para satisfacer las necesidades de la población. La **producción** de energía nuclear requiere una inversión inicial de **recursos económicos** muy alta; pero al final trae beneficios. Por consiguiente, algunos gobiernos invierten en este tipo de **producción**.

> **2.** También sustituye las palabras que se repitan en tu resumen; para ello realiza el mismo ejercicio, es decir, propón opciones o consulta el diccionario de sinónimos.

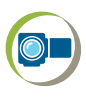

**190**

Observen el audiovisual *Los distintos tipos de diccionarios,* para que sepan dónde y cómo consultar la información que les ayude a resolver estos problemas de redacción.

**3.** Recuerda que también es posible usar pronombres para evitar repeticiones. Revisa lo que aprendiste acerca de este tema en la secuencia 2: "Comparar textos del mismo tema". Por ejemplo, en el siguiente enunciado: "El uso

Sesiones 8 y 9

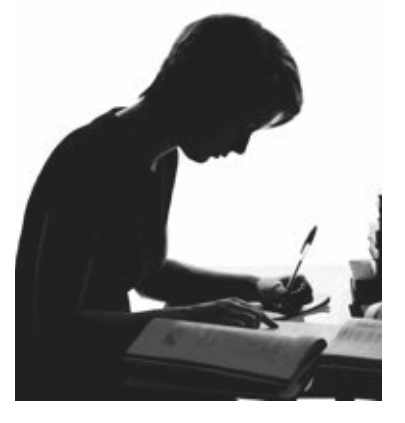

del **carbono** es muy contaminante, pues el **carbono** produce polución", se puede evitar escribir dos veces la palabra *carbono* de esta manera: "El uso del **carbono** es muy contaminante, pues **éste** produce polución".

## Uso de comillas para citas textuales

Cuando incluyas citas textuales en tu resumen, es muy importante que consideres lo siguiente:

- • Que el texto copiado esté entre comillas.
- • Que se señale de dónde se extrajeron esas palabras.

Observa el ejemplo:

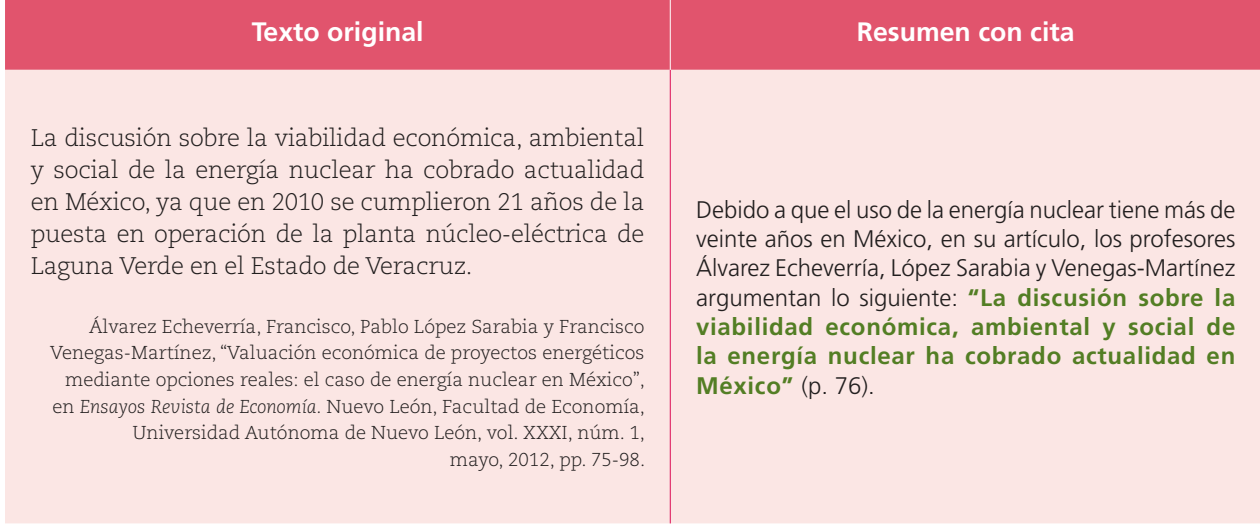

Las comillas tienen otros usos, aprende cuáles son viendo el audiovisual *Uso de las comillas en citas textuales.*

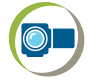

**191**

## Registro de referencias bibliográficas

Recuerda que es muy importante registrar al final de tu trabajo los datos de las fuentes que consultaste. Para ello debes incluirlos en el siguiente orden:

Apellido y nombre del autor, *Título del material consultado.* Lugar de edición, editorial, año de publicación.

Si se trata de un artículo de revista, recuerda que los datos se registran de la siguiente manera:

Apellido y nombre del autor, "Título del artículo", en *Título de la publicación.*  Lugar de edición, editorial, número de publicación, mes y año de publicación, páginas que abarca el artículo.

**1.** Al final de tu resumen, enlista todos los datos de identificación de las fuentes que hayas consultado para escribirlo. Titula esa sección como "Referencias bibliográficas" o "Bibliografía".

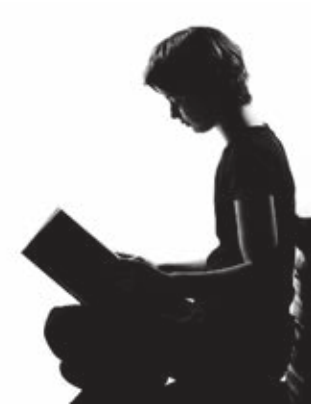